import processing.opengl.\*; import igeo.geo.\*; import igeo.core.\*; import igeo.util.\*;

size(480, 360, IG.GL);

IG.open("midterm\_surface\_complete.3dm"); ISurface[] surfaces = IG.surfaces();

IImageMap map = new IImageMap("map1.jpg");

for(int i=0;  $i <$  unum; i++){ for(int j=0;  $j < v$ num; j++){ double val = map.get( i\*uinc, j\*vinc );

 IVec ptA11 = surfA.pt( i\*uinc, j\*vinc); IVec ptA21 = surfA.pt( $(i + 1)^*$ uinc, j\*vinc); IVec ptA12 = surfA.pt( $i^*$ uinc,  $(j + 1)^*$ vinc); IVec ptA22 = surfA.pt( $(i + 1)$ \*uinc,  $(j + 1)$ \*vinc);

ISurface surfA = surfaces[1]; ISurface surfB = surfaces[0];

int unum  $= 10$ , vnum  $= 10$ ; double uinc  $= 1.0/$ unum, vinc  $= 1.0/$ vnum;

 IVec ptB11 = surfB.pt( i\*uinc, j\*vinc ); IVec ptB21 = surfB.pt( $(i + 1)^*$ uinc, j\*vinc); IVec ptB12 = surfB.pt( $i^*$ uinc,  $(j + 1)^*$ vinc, val $*$ +5); IVec ptB22 = surfB.pt( $(i + 1)^*$ uinc,  $(j + 1)^*$ vinc);

// fame of panels

 ICurve curve1 = new ICurve(new IVec[]{ptA11,ptA21,ptA22},2,true); ICurve curve2 = new ICurve(new IVec[]{ptA22,ptA12,ptA11},2,true); ICurve curve3 = new ICurve(new IVec[]{ptB11,ptB21,ptB12},2,true); ICurve curve4 = new ICurve(new IVec[]{ptB21,ptB22,ptB12},2,true);

ISurface surf $A = \text{surface}[1];$ ISurface surfB = surfaces[0];

int unum  $= 10$ , vnum  $= 10$ ; double uinc =  $1.0$ /unum, vinc =  $1.0$ /vnum;

for(int i=0;  $i <$  unum; i++){ for(int j=0; j < vnum; j++){ double val2 = map2.get(  $i^*$ uinc,  $j^*$ vinc);

 IVec ptA11 = surfA.pt( i\*uinc, j\*vinc); IVec ptA21 = surfA.pt( $(i + 1)^*$ uinc, j\*vinc); IVec ptA12 = surfA.pt( $i^*$ uinc,  $(j + 1)^*$ vinc); IVec ptA22 = surfA.pt( $(i + 1)$ \*uinc,  $(j + 1)$ \*vinc);

 IVec ptB11 = surfB.pt( i\*uinc, j\*vinc ); IVec ptB21 = surfB.pt( $(i + 1)^*$ uinc, j\*vinc); IVec  $ptB12 = surfB.pt(i*uinc, (j + 1)*vinc);$ IVec ptB22 = surfB.pt( $(i + 1)^*$ uinc,  $(j + 1)^*$ vinc);

 new ISurface(curve1).clr(i\*uinc,j\*vinc,0, 0.5); new ISurface(curve2).clr(i\*uinc,j\*vinc,0, 0.5); new ISurface(curve3).clr(i\*uinc,j\*vinc,0, 0.5); new ISurface(curve4).clr(i\*uinc,j\*vinc,5, 0.5);

 IVec ptC11 = surfB.pt( i\*uinc, j\*vinc ); IVec ptC21 = surfB.pt( $(i + 7)$ \*uinc, j\*vinc); IVec ptC12 = surfB.pt( $i^*$ uinc,  $(j + 1)^*$ vinc); IVec ptC22 = surfB.pt( $(i + 7)^*$ uinc,  $(j + 1)^*$ vinc);

// frame of panels (square-piping with degree 1, closed) double size  $= 0.2$ ; // these pipe shapes are identical with those pipes created //only with points below, because curves are created with same point arrays. IG.squarePipe(curve1,size); IG.squarePipe(curve2,size); IG.squarePipe(curve3,size); IG.squarePipe(curve4,size);

 } }

surfA.del(); surfB.del();

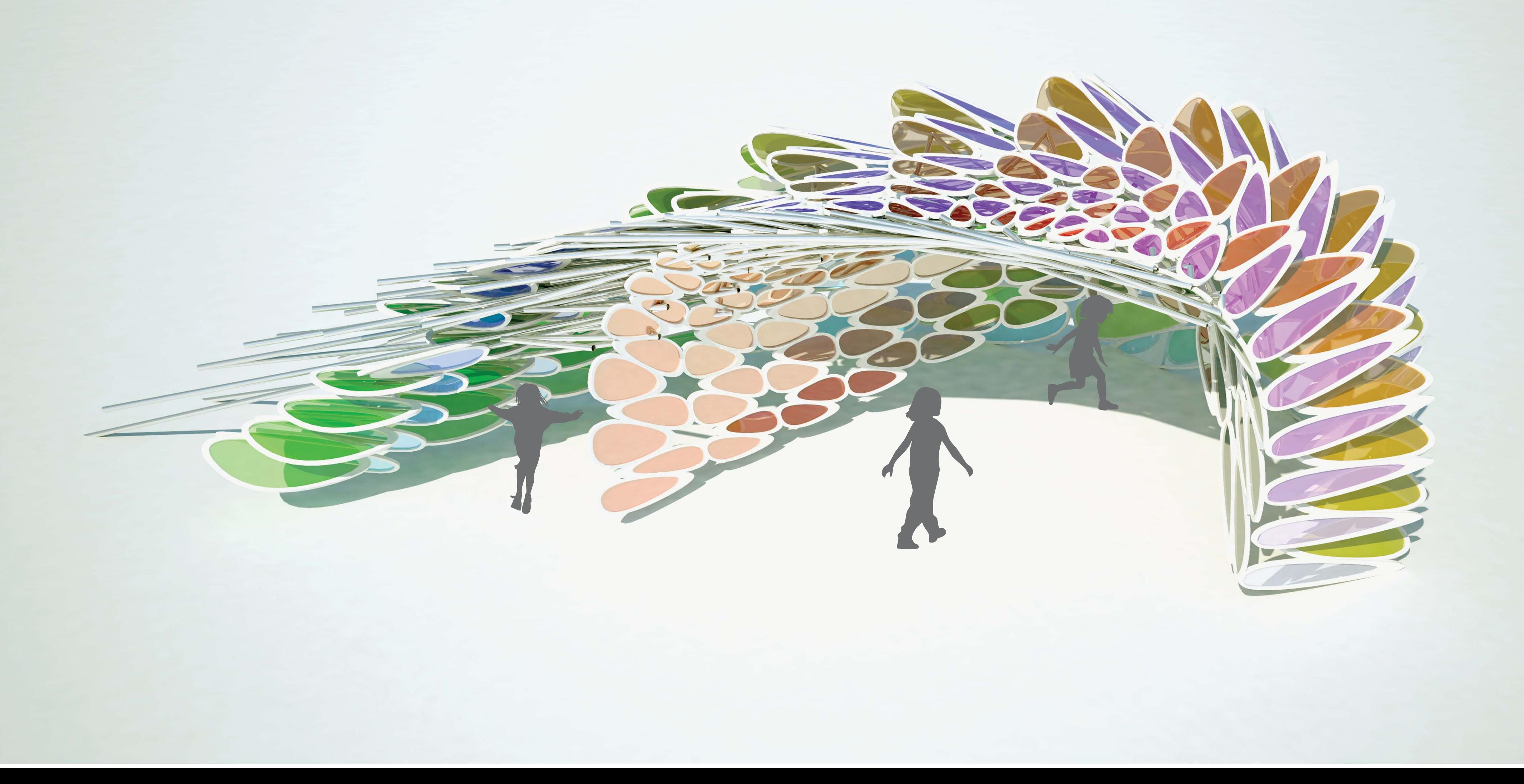

}

IG.save("panel and frame.3dm");

import igeo.geo.\*; import igeo.core.\*; import igeo.util.\*;

size(480, 360, IG.GL);

IG.open("midterm\_surface\_complete.3dm"); ISurface[] surfaces = IG.surfaces();

IImageMap map2 = new IImageMap("structure4.jpg");

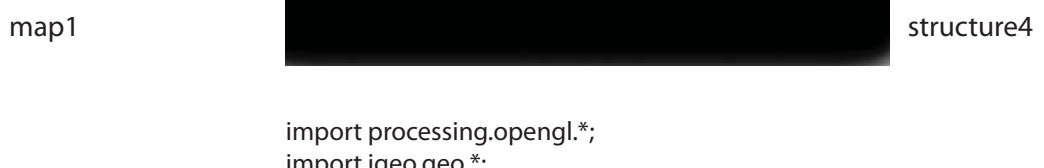

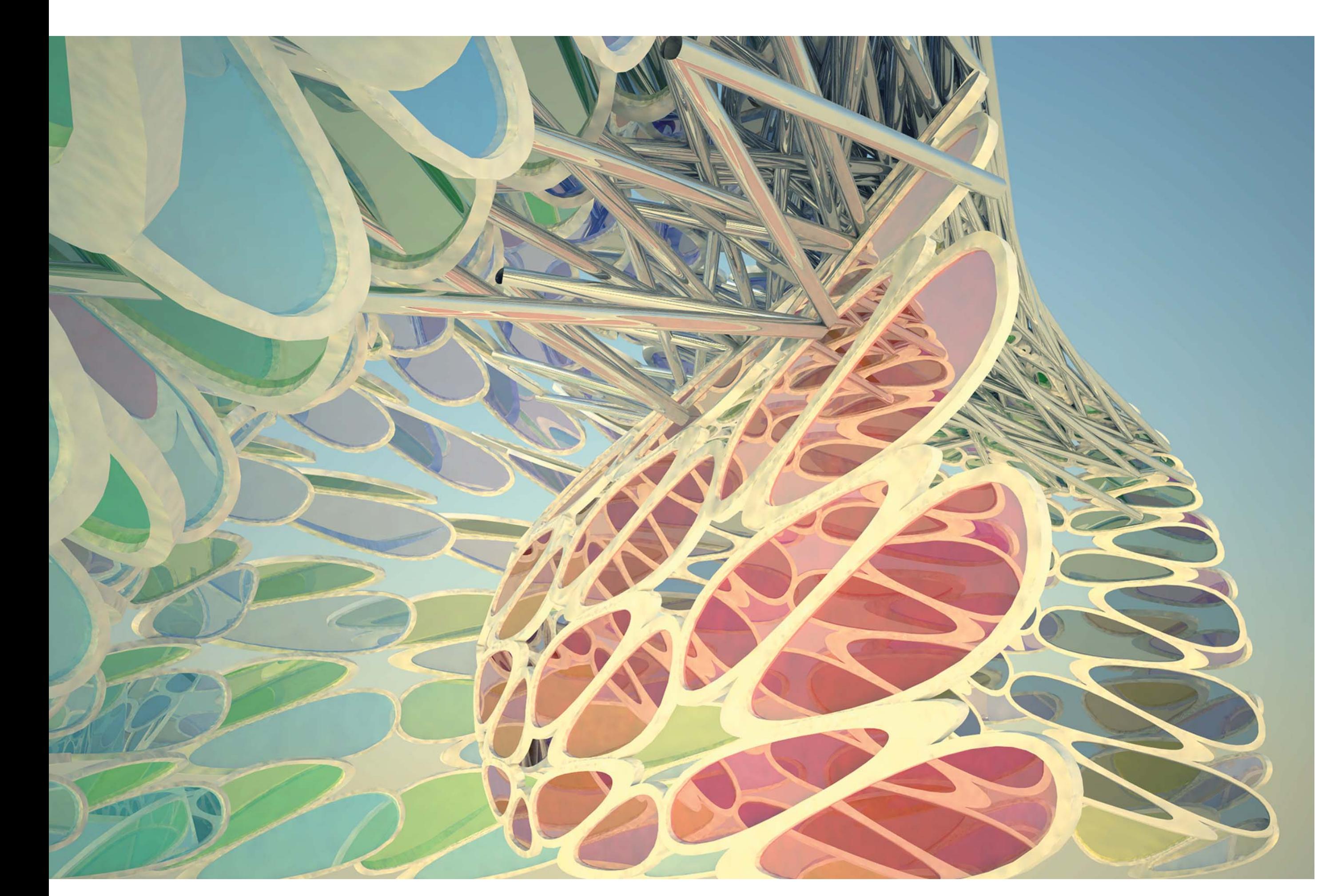

if (val2 < 0.5){ double radius = 0.15; new ICylinder(ptA11, ptC11, radius); new ICylinder(ptA11, ptC22, radius); new ICylinder(ptA12, ptC12, radius); new ICylinder(ptA12, ptC21, radius); new ICylinder(ptA21, ptC11, radius);

}

 } surfA.del(); surfB.del(); }

IG.save("structure.3dm");

panel

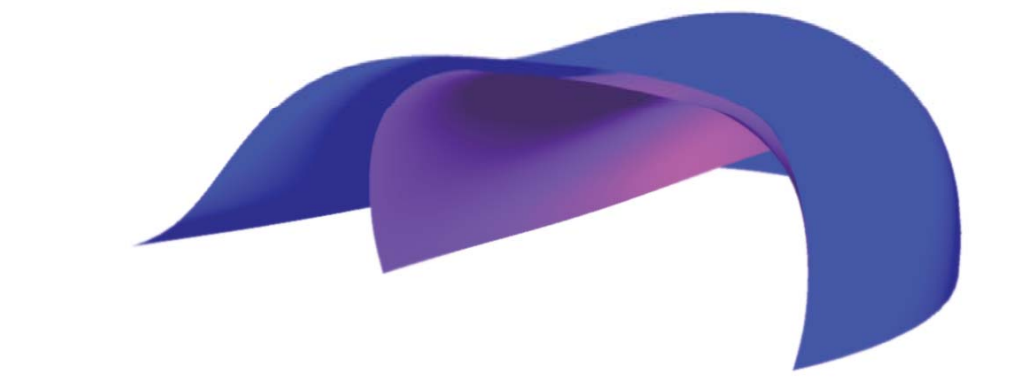

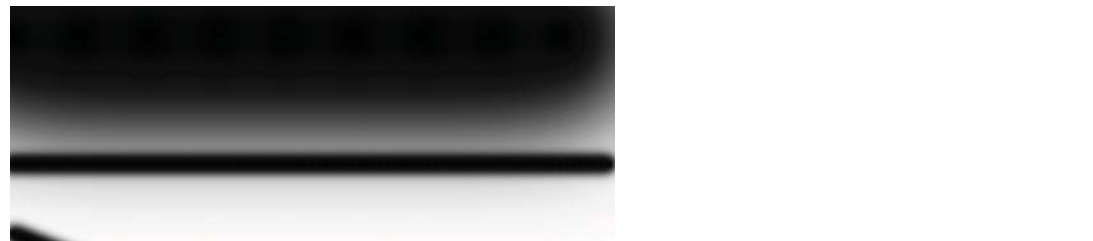

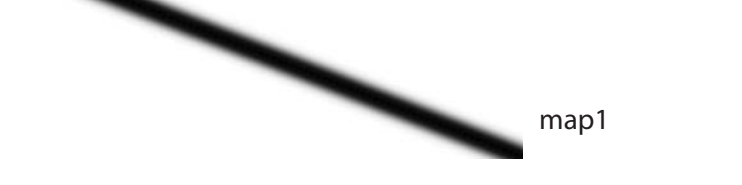

frame

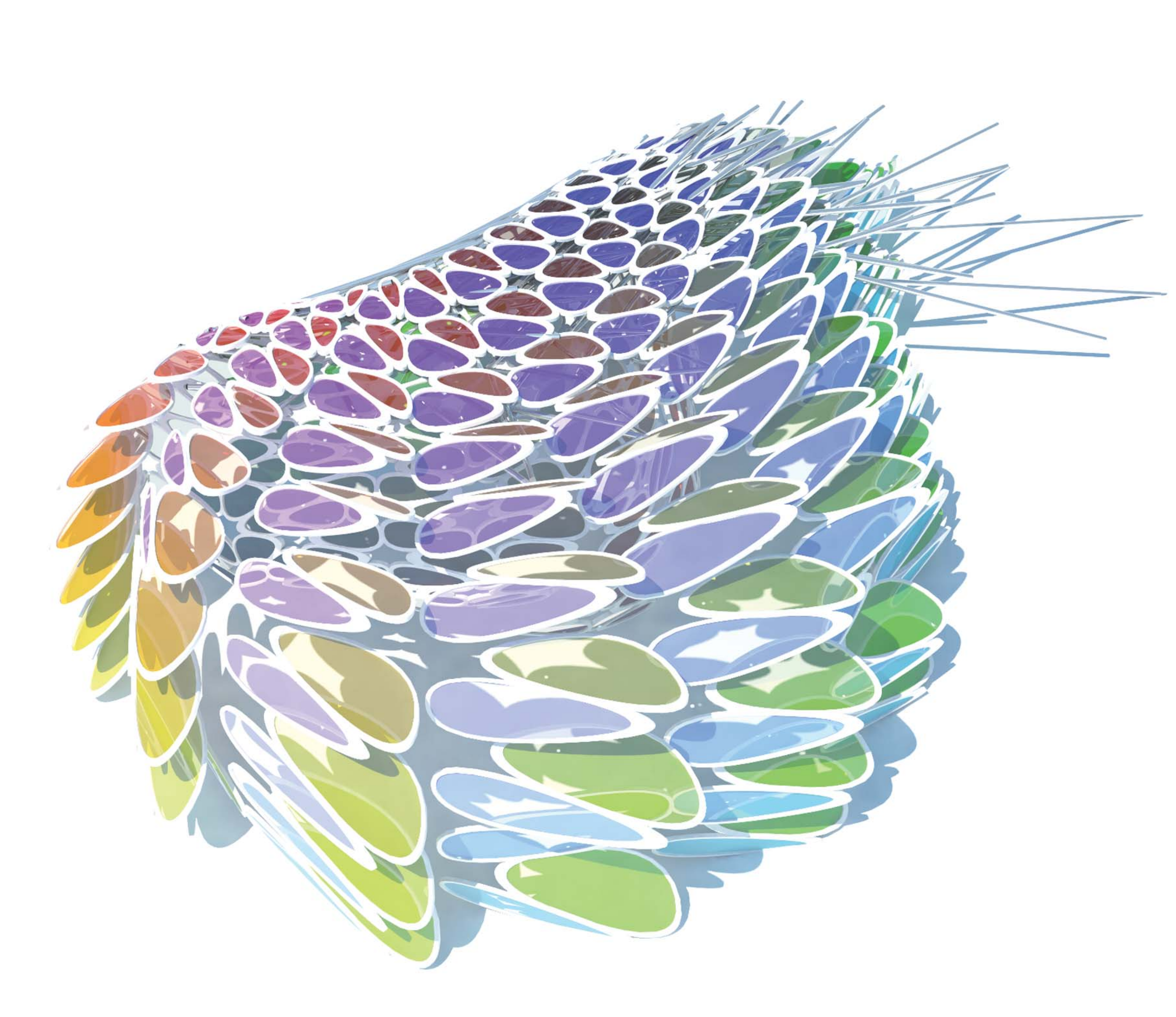

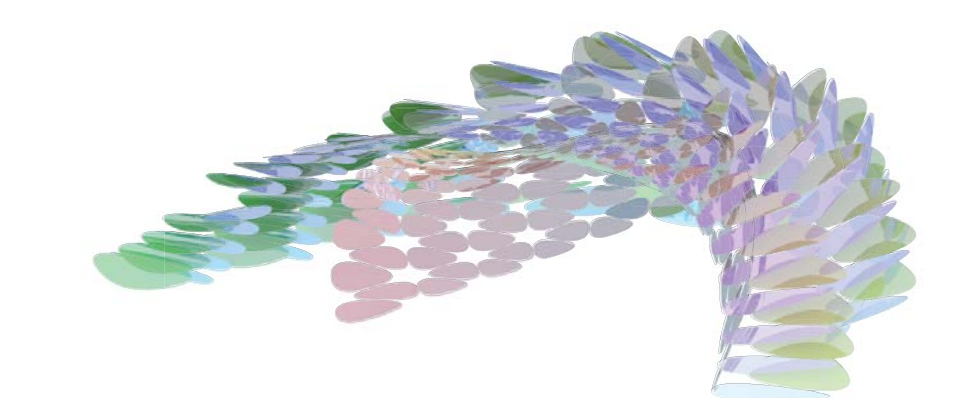

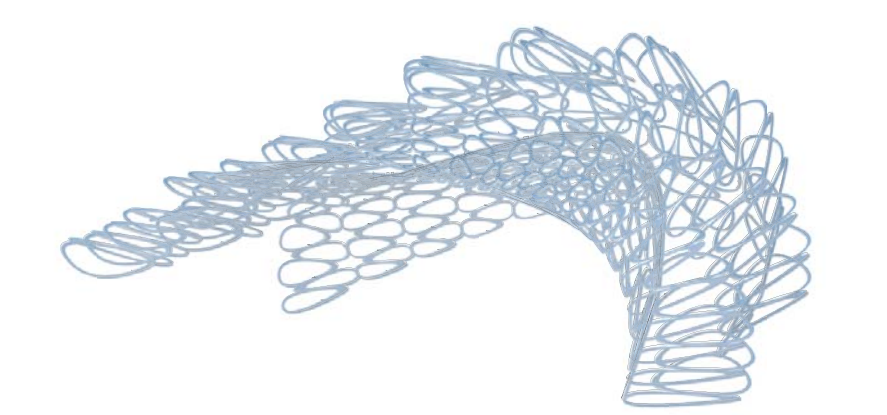

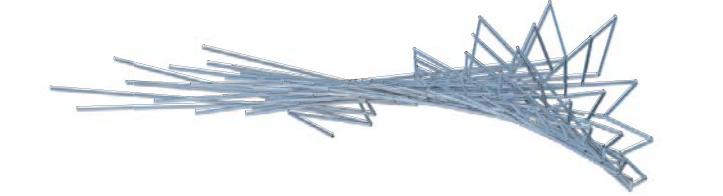

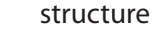